## UNIVERSITY OF CAMBRIDGE INTERNATIONAL EXAMINATIONS International General Certificate of Secondary Education

#### **COMPUTER STUDIES**

Candidates answer on the Question Paper.

No Additional Materials required.

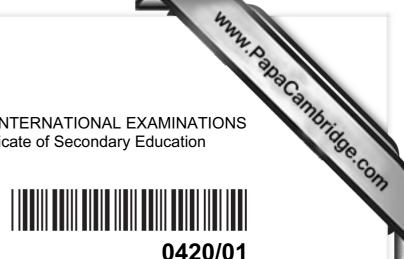

Candidate

Number

Paper 1

October/November 2006

2 hour 30 minutes

Candidate Name

#### **READ THESE INSTRUCTIONS FIRST**

Write your Centre number, candidate number and name on all the work you hand in.

Write in dark blue or black pen.

Centre

Number

You may use a pencil for any diagrams, graphs or rough working.

Do not use staples, paper clips, highlighters, glue or correction fluid.

DO NOT WRITE IN THE BARCODE.

DO NOT WRITE IN THE GREY AREAS BETWEEN THE PAGES.

Answer all questions.

No marks will be awarded for using brand names of software packages or hardware.

At the end of the examination, fasten all your work securely together.

The number of marks is given in brackets [ ] at the end of each question or part question.

| For Examiner's Use |  |  |  |
|--------------------|--|--|--|
|                    |  |  |  |
|                    |  |  |  |
|                    |  |  |  |
|                    |  |  |  |
|                    |  |  |  |
|                    |  |  |  |
|                    |  |  |  |
|                    |  |  |  |

This document consists of **18** printed pages and **2** blank pages.

| Explain, using examples where appropriate, the following computer terms: | aCa.     |
|--------------------------------------------------------------------------|----------|
| a) verification                                                          |          |
|                                                                          |          |
|                                                                          | [2]      |
| <b>b)</b> video-conferencing                                             |          |
|                                                                          |          |
|                                                                          |          |
|                                                                          | 1        |
| c) handshaking                                                           |          |
|                                                                          | <u>.</u> |
|                                                                          | [2]      |
|                                                                          |          |
| d) simulation                                                            |          |
|                                                                          |          |
|                                                                          | [2]      |
|                                                                          |          |
| (e) batch processing                                                     |          |
|                                                                          |          |

For iner's

3

www.papaCambridge.com 3 Name two devices used for direct data capture. Give one application for each Device 1 ..... Application 1 Device 2 Application 2 [4] (a) Give two examples of computer crime. 1\_\_\_\_\_ 2 \_\_\_\_\_ [2] (b) Describe two methods used to prevent computer crime. 1 \_\_\_\_\_ 2

[2]

| State <b>three</b> effects on society due to the increase of businesses using e-commerce.  1           |               |
|----------------------------------------------------------------------------------------------------|---------------|
| State <b>three</b> effects on society due to the increase of businesses using e-commerce.              | For           |
| 1                                                                                                    | Moning iner's |
| 2                                                                                                    | Coj.          |
| 3                                                                                                    |               |
| [                                                                                                    | 3]            |
| State <b>two</b> examples of the use of computer software when making films for television and cinema. | nd            |
| 1                                                                                                    |               |
|                                                                                                    |               |
|                                                                                                    |               |
| 2                                                                                                    |               |
| [                                                                                                    | 2]            |

| 6 | When developing a new computer system, state <b>four</b> tasks performed in the design s |                                                                                        |  |  |  |
|---|------------------------------------------------------------------------------------------|----------------------------------------------------------------------------------------|--|--|--|
|   |                                                                                          |                                                                                        |  |  |  |
|   |                                                                                          |                                                                                        |  |  |  |
|   | 2                                                                                        |                                                                                        |  |  |  |
|   |                                                                                          |                                                                                        |  |  |  |
|   | 3                                                                                        |                                                                                        |  |  |  |
|   |                                                                                          |                                                                                        |  |  |  |
|   |                                                                                          |                                                                                        |  |  |  |
|   | 4                                                                                        |                                                                                        |  |  |  |
|   |                                                                                          | [4]                                                                                    |  |  |  |
| 7 | (a)                                                                                      | Describe how a scientist might use an expert system to help identify mineral deposits. |  |  |  |
|   |                                                                                          |                                                                                        |  |  |  |
|   |                                                                                          |                                                                                        |  |  |  |
|   |                                                                                          |                                                                                        |  |  |  |
|   |                                                                                          |                                                                                        |  |  |  |
|   |                                                                                          |                                                                                        |  |  |  |
|   |                                                                                          | [3]                                                                                    |  |  |  |
|   | <i>(</i> 1. \                                                                            |                                                                                        |  |  |  |
|   | (b)                                                                                      | Give another example of an area where an expert system could be used.                  |  |  |  |
|   |                                                                                          |                                                                                        |  |  |  |

For iner's

www.papaCambridge.com An international company has changed from a manual filing system to a computer system. (a) When compared with the manual filing system, state two benefits to the company of using the computer-based system. 1\_\_\_\_\_ 2\_\_\_\_\_ [2] (b) State two effects on the staff due to the introduction of a computer-based system. 1\_\_\_\_\_ 2\_\_\_\_\_ [2] (c) (i) Give one reason why the company used parallel running as the method of changing from the manual system to the computer-based system. [1] (ii) Give one example of an application for which parallel running would not be a suitable method of changeover.

[1]

| L | Fo | r  |     |
|---|----|----|-----|
| ٦ | bi | ne | r's |

www.PapaCambridge.com A computer program is required which inputs 10 numbers, multiplies them together finally outputs the answer (the product). The following algorithm has been written to do count = 02 product = 03 while count <= 10 do input number 4 product = product \* number 5 count = count + 16 7 **print** product endwhile 8 (a) There are three errors in the algorithm. Locate and describe these errors. 1\_\_\_\_\_ 3\_\_\_\_\_ [3] (b) A while ... do loop has been used in the algorithm. State another type of loop that could have been used. 

[1]

10 A robot arm is to be used to move some objects which are positioned on the grid Object "X" is located at A7 and is to be moved to F7. Object "Y" is located at C6 and is moved to G5.

www.PapaCambridge.com The START position for the robot arm is shown. The robot arm can travel left and right along the top of the grid, and the robot arm can extend (lengthen) and retract (shorten) so that the gripper at the end of the arm can reach any grid square.

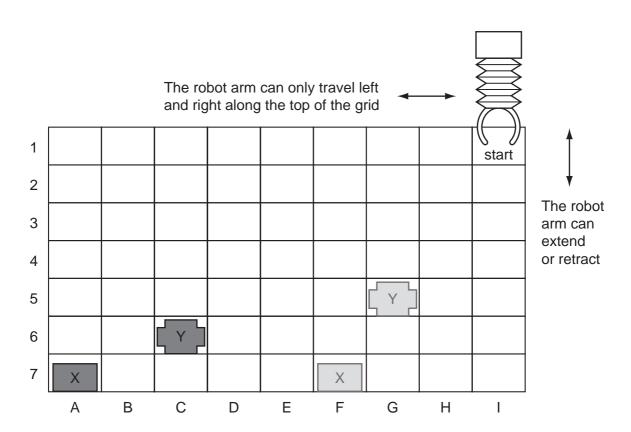

The following commands must be used:

|         | Instructions for Robot Arm          |
|---------|-------------------------------------|
| Right n | Moves <i>n</i> squares to the right |
| Left n  | Moves <i>n</i> squares to the left  |

|        | Instructions for Robot Arm           |
|--------|--------------------------------------|
| Down n | Moves <i>n</i> squares down (extend) |
| Up n   | Moves <i>n</i> squares up (retract)  |
| Close  | Closes the gripper                   |
| Open   | Opens the gripper                    |

For example, to move block "X" from square A7 to F7 (beginning at START) would have the following instructions:

Left 8

Right 5 Down 6 Open

| Write a set of instructions to transfer block "Y" from C6 to G5 (beginning at START). |    |
|---------------------------------------------------------------------------------------|----|
|                                                                                       |    |
|                                                                                       |    |
|                                                                                       | •  |
|                                                                                       |    |
|                                                                                       |    |
|                                                                                       |    |
|                                                                                       |    |
|                                                                                       |    |
| [3                                                                                    | 3] |

|   | nool keeps<br>dsheet is si |       |       | <b>10</b> examination | on results | in four s | ubjects. Pa | A. PahaCar | For iner's |
|---|----------------------------|-------|-------|-----------------------|------------|-----------|-------------|------------|------------|
|   | Α                          | В     | С     | D                     | E          | F         | G           | Н          | So         |
|   | Name                       | Class | Maths | Science               | IT         | English   | Average     | Pass/      | .C         |
| 1 |                            |       |       |                       |            |           | Mark        | Fail       | Y/B        |
| 2 | Allen                      | 11A   | 33    | 24                    | 19         | 44        | 30          |            |            |
| 3 | Dyos                       | 11B   | 41    | 54                    | 70         | 31        | 49          |            |            |
| 4 | Kegg                       | 11A   | 82    | 69                    | 57         | 52        | 65          |            | 1          |
| 5 | Khan                       | 11C   | 44    | 21                    | 50         | 85        | 50          |            |            |
| 6 | Kolacz                     | 11A   | 73    | 51                    | 73         | 51        | 62          |            |            |
| 7 | Lenski                     | 11B   | 17    | 41                    | 40         | 34        | 33          |            |            |
| 8 | Peruza                     | 11C   | 87    | 72                    | 64         | 61        | 71          |            |            |

| (a)  | Which column has been used to sort the data?                                                                                                    |
|------|----------------------------------------------------------------------------------------------------|
| (b)  | What formula has been entered in cell G2 to calculate Allen's average mark?                                                                                                    |
| (13) | [1]                                                                                                    |
| (c)  | The IT results need to be sorted so that the highest mark is at the top. Describe how this sort could be done.                                                                       |
|      | [2]                                                                                                    |
| (d)  | The formula IF(G5 > 45, "PASS", "FAIL") is entered in cell H5. What output appears?                                                                                                  |
| (e)  | State the validation check that should be carried out on data entered in cells C2 to F8 to ensure values over 100 are not input.                                                     |
|      | [1]                                                                                                    |
| (f)  | The school has kept the spreadsheets of all the examination results for the last five years. What feature of the spreadsheet software would allow the results to be easily compared? |
|      |                                                                                                    |
|      | [1]                                                                                                    |

| An  | airport has multimedia kiosks linked to a central computer.                                            |
|-----|----------------------------------------------------------------------------------------------------|
| (a) | State <b>two</b> input devices, other than a keyboard, which might be used at the multimed kiosks.     |
|     | 1                                                                                                    |
|     | 2[2]                                                                                                   |
| (b) | Give <b>two</b> items of information that might be accessed from multimedia kiosks.                    |
|     | 1                                                                                                    |
|     | 2[2]                                                                                                   |
| (c) | State <b>one</b> advantage and <b>one</b> disadvantage for the airport of providing multimedia kiosks. |
|     | Advantage                                                                                              |
|     |                                                                                                    |
|     | Disadvantage                                                                                           |
|     | Disadvantage                                                                                           |

For iner's

| DaCami  | 500 |
|---------|-----|
|         |     |
|         |     |
| [2]     |     |
| reality |     |
| •••••   |     |
|         |     |
| •••••   |     |
| [2]     |     |
|         |     |
|         |     |
|         |     |
|         |     |
|         |     |
|         |     |

| 13 | Virt | ual reality is used in the designing of chemical plants.                                           |
|----|------|----------------------------------------------------------------------------------------------------|
|    | (a)  | What is meant by virtual reality?                                                                  |
|    |      |                                                                                                    |
|    |      |                                                                                                    |
|    |      | [2]                                                                                                |
|    | (b)  | Give <b>two</b> examples of the special hardware needed to interact with a virtual reality system. |
|    |      | 1                                                                                                  |
|    |      |                                                                                                    |
|    |      | 2                                                                                                  |
|    |      | [2]                                                                                                |
|    | (c)  | Give <b>two</b> advantages of using virtual reality.                                               |
|    |      | 1                                                                                                  |
|    |      |                                                                                                    |
|    |      |                                                                                                    |
|    |      | 2                                                                                                  |
|    |      | rol                                                                                                |
|    |      | [2]                                                                                                |
|    | (d)  | Give another example of an application which uses virtual reality.                                 |
|    |      |                                                                                                    |
|    |      | [1]                                                                                                |

| 14 | Give <b>three</b> benefits of using top-down design to write computer programs.                                                            | For iner |
|----|----------------------------------------------------------------------------------------------------|----------|
|    | 1                                                                                                    | DATE     |
|    |                                                                                                    | Se. C    |
|    | 2                                                                                                    |          |
|    |                                                                                                    |          |
|    | 3                                                                                                    |          |
|    |                                                                                                    | [3]      |
|    |                                                                                                    |          |
| 15 | In a school, students can use laptop computers which link to the school's wireless netwo                                                   | ork.     |
|    | (a) State <b>two</b> advantages to students of using this system rather than desktop computer located in specialist computer laboratories. | ıters    |
|    | 1                                                                                                    |          |
|    |                                                                                                    |          |
|    |                                                                                                    |          |
|    | 2                                                                                                    |          |
|    |                                                                                                    |          |
|    |                                                                                                    | [2]      |
|    |                                                                                                    |          |
|    | (b) Give two disadvantages of using laptop computers rather than using desktop<br>computers.                                               |          |
|    | 1                                                                                                    |          |
|    |                                                                                                    |          |
|    |                                                                                                    |          |
|    | 2                                                                                                    |          |
|    |                                                                                                    |          |
|    |                                                                                                    | [2]      |
|    |                                                                                                    |          |

# A company provides on-line training courses.

|     |        | The state of the state of the s |
|-----|--------|----------------------------------------------------------------------------------------------------|
|     |        | any provides on-line training courses.  e one use for each of the following to help the company run these courses:  spreadsheet package                                                                                                    |
| A c | ompa   | any provides on-line training courses.                                                                                                    |
| (a) | Give   | e one use for each of the following to help the company run these courses:                                                                                                    |
|     | (i)    | spreadsheet package                                                                                                    |
|     |        |                                                                                                    |
|     |        |                                                                                                    |
|     |        |                                                                                                    |
|     | (ii)   | database package                                                                                                    |
|     |        |                                                                                                    |
|     |        |                                                                                                    |
|     | (iii)  | desk top publishing package                                                                                                    |
|     | ` ,    |                                                                                                    |
|     |        |                                                                                                    |
|     |        |                                                                                                    |
|     | (iv)   | authoring package                                                                                                    |
|     |        |                                                                                                    |
|     |        | [4]                                                                                                    |
| (b) | A le   | aflet designed using word processing software to advertise a course is currently too                                                                                                    |
| (~) | big 1  | to fit on a single printed page. What features of the word processing software could used to alter the design so that it does fit on one page?                                                                                                    |
|     |        |                                                                                                    |
|     | ••••   |                                                                                                    |
|     | ****** |                                                                                                    |
|     | 2      |                                                                                                    |
|     | 2      |                                                                                                    |
|     |        | roz                                                                                                    |
|     |        | [2]                                                                                                    |

www.papaCambridge.com 17 The following flowchart shows how the bar code written on an item is used to find the do stock control and produce an itemised bill. Select statements from the list belo complete the flowchart.

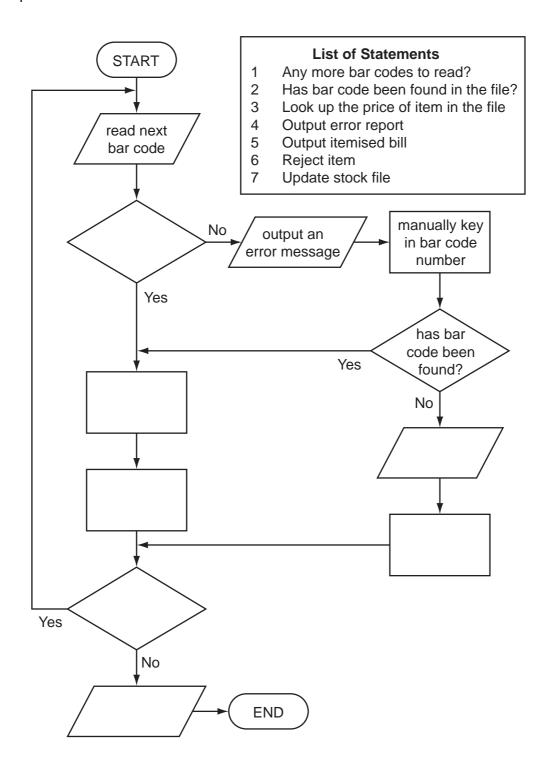

[5]

| A car dealer uses a database to keep details of cars in stock. Part of the stock file is below.    RegNo   Make   Model   Colour   Doors   Engine(cc)   Price(\$)     AT 15 APC   Renault   Laguna   Black   5   1600   5800     NX 21 TPQ   Opel   Corsa   Green   3   1400   2000 |         |        |        |       |            |           |     |
|----------------------------------------------------------------------------------------------------|---------|--------|--------|-------|------------|-----------|-----|
| RegNo                                                                                                    | Make    | Model  | Colour | Doors | Engine(cc) | Price(\$) | Se  |
| AT 15 APC                                                                                                    | Renault | Laguna | Black  | 5     | 1600       | 5800      | .60 |
| NX 21 TPQ                                                                                                    | Opel    | Corsa  | Green  | 3     | 1400       | 2000      |     |
| WS 46 ART                                                                                                    | VW      | Golf   | Blue   | 3     | 1600       | 3400      |     |
| RP 09 NTR                                                                                                    | VW      | Golf   | Red    | 5     | 2000       | 6350      |     |
| VV 81 KKT                                                                                                    | Proton  | Wira   | White  | 4     | 1300       | 2200      |     |
| NK 55 ARM                                                                                                    | VW      | Golf   | White  | 3     | 1800       | 4100      |     |

| (a) | (i)  | State the fieldname that should be used as the key field.                                                                                           |
|-----|------|----------------------------------------------------------------------------------------------------|
|     | (ii) | Explain the purpose of a key field.                                                                                                    |
|     |      | [7]                                                                                                    |
|     |      | [2]                                                                                                    |
| (b) | Th   | e following search condition is input:                                                                                                    |
|     |      | ( <b>Price</b> (\$) < 5000) AND ( <b>Model</b> = Golf)                                                                                              |
|     | Wr   | ite down the records that match the above search condition using only <b>RegNo</b> .                                                                |
|     |      |                                                                                                    |
|     |      |                                                                                                    |
|     |      | [2]                                                                                                    |
| (c) |      | rite down a search condition to find cars with an Engine greater than 1400cc or which we less than 5 Doors.                                         |
|     |      |                                                                                                    |
|     |      | [2]                                                                                                    |
| (d) |      | en a car is sold, the sale needs to be linked to a customer file. Suggest a new field ch could be used to link the stock file to the customer file. |
|     |      |                                                                                                    |
|     |      | [1]                                                                                                    |

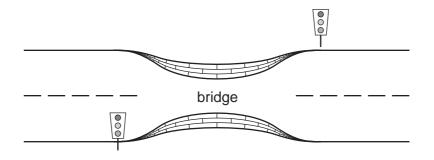

| (a) | State <b>one</b> type of sensor that could be used to detect a vehicle approaching the bridge.                                                     |
|-----|----------------------------------------------------------------------------------------------------|
|     |                                                                                                    |
|     | [1                                                                                                    |
| (b) | Give <b>one</b> reason why an analogue to digital converter (ADC) may be needed.                                                                   |
|     |                                                                                                    |
|     | [1                                                                                                    |
| (c) | Describe how the data received from the sensors is used to control the timing of the traffic lights.                                               |
|     |                                                                                                    |
|     |                                                                                                    |
|     |                                                                                                    |
|     | [3                                                                                                    |
|     |                                                                                                    |
| (d) | If the computer controlling the traffic light system detects an error in the system, or fails completely, what should the lights on the bridge do? |
|     |                                                                                                    |
|     |                                                                                                    |
|     | [1                                                                                                    |

| Temperatures (°C) are being collected in an experiment every hour over a 200 hour. Write an algorithm, using pseudocode or otherwise, which inputs each temperature outputs  • how many of the temperatures were <b>above</b> 20 °C  • how many of the temperatures were <b>below</b> 10 °C  • the lowest temperature that was input |
|----------------------------------------------------------------------------------------------------|
|                                                                                                    |
|                                                                                                    |
|                                                                                                    |
|                                                                                                    |
|                                                                                                    |
|                                                                                                    |
|                                                                                                    |
|                                                                                                    |
|                                                                                                    |
|                                                                                                    |
|                                                                                                    |
|                                                                                                    |
|                                                                                                    |
|                                                                                                    |
|                                                                                                    |
|                                                                                                    |
|                                                                                                    |
|                                                                                                    |
|                                                                                                    |
|                                                                                                    |
|                                                                                                    |
|                                                                                                    |

[5]

For iner's **BLANK PAGE** 

www.PapaCambridge.com

### **BLANK PAGE**

www.papaCambridge.com